Дата подписания: 01.11.2023.10:32:56<br>Уникальный программный ключ. ТЕРСТВО НАУКИ И ВЫСЦЦЕГО ОБРАЗОВАНИЯ РОССИЙСКОЙ ФЕДЕРАЦИИ

инистратура.<br>8db180d1a3f02ac9e6052<del>dp5fe73742735c18b1fdp</del>cтвенное бюдже<mark>тное образовательное учреждение высшего образования</mark>

#### «Московский политехнический университет»

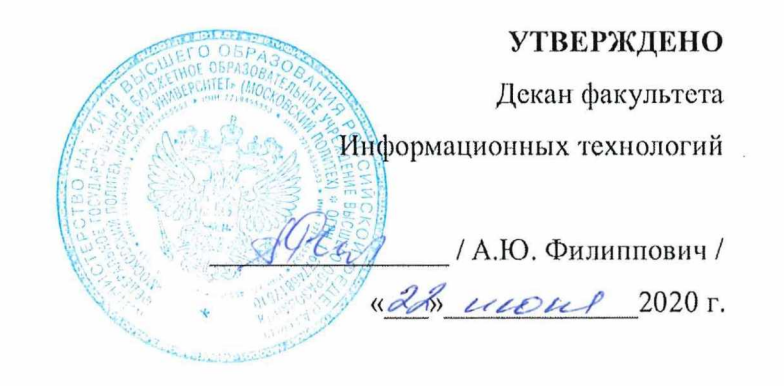

Рабочая программа дисциплины

# «ОСНОВЫ ПРОГРАММИРОВАНИЯ».

Направление подготовки: 09.03.01 Информатики и вычислительная техника.

Образовательная программа (профиль): «Интеграция и программирование в САПР».

> Год начала обучения: 2020.

Уровень образования: бакалавриат.

Квалификация (степень) выпускника: Бакалавр.

> Форма обучения: очная.

> > Москва, 2020

Рабочая программа дисциплины составлена в соответствии с федеральным образовательным стандартом высшего образования – бакалавриата по направлению подготовки 09.03.01 Информатика и вычислительная техника.

Рабочая программа утверждена на заседании кафедры Инфокогнитивные технологии "\_\_" \_\_\_\_\_\_\_\_\_\_\_\_ 20\_\_ г (Протокол № \_\_).

Заведующий кафедрой «Инфокогнитивные технологии»:

\_\_\_\_\_\_\_\_\_\_\_\_\_\_\_\_\_\_\_\_\_\_\_\_\_\_\_\_\_\_\_\_\_\_\_\_\_\_\_\_\_\_\_\_**\_\_**/ Е.В. Петрунина /

#### **Согласовано:**

Руководитель образовательной программы:

\_\_\_\_\_\_\_\_\_\_\_\_\_\_\_\_\_\_\_\_\_\_\_\_\_\_\_\_\_\_\_\_\_\_\_\_\_\_\_\_\_\_\_\_\_\_\_ / А.В. Толстиков /

#### **Программу составили**:

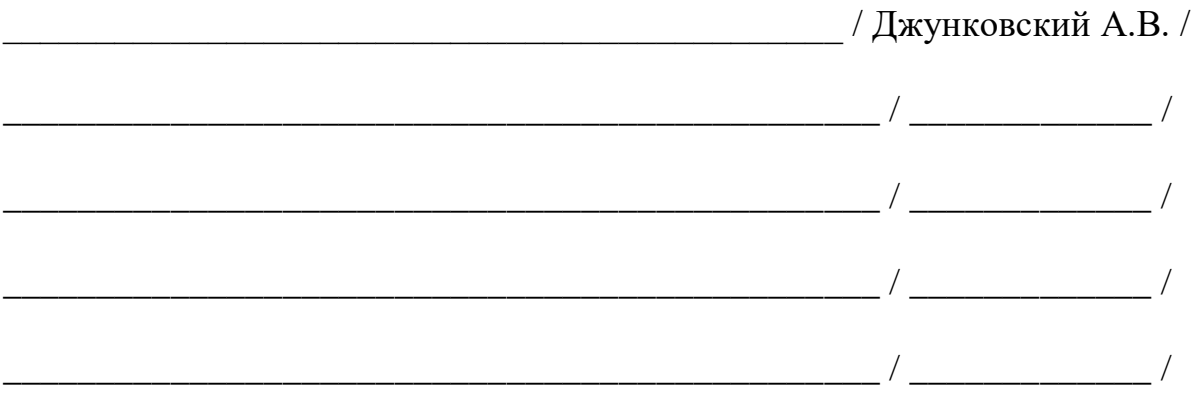

# **1. ЦЕЛИ ОСВОЕНИЯ ДИСЦИПЛИНЫ**

К **основным целям** освоения дисциплины относится:

- овладение основными понятиями информатики и программирования;
- знакомство со свойствами алгоритмов и алгоритмическим языком  $C^{++}$ ;
- закрепление получаемых в семестре знаний и навыков на практике;
- формирование взаимосвязей, получаемых в семестре знаний и навыков с изученными ранее и изучаемых параллельно с данной дисциплиной;
- подготовка студентов к деятельности в соответствии с квалификационной характеристикой бакалавра.

К **основным задачам** дисциплины относятся:

- изучение методов проектирования программ;
- приобретение практических навыков программирования в малом;
- получение базовых представлений о методах объектно-ориентированного программирования на языке С++;
- изучение и освоение теоретического материала, как в процессе контактной, так и в ходе самостоятельной работы;
- выполнение предоставленных практических заданий различных форм, как в процессе контактной, так и в ходе самостоятельной работы;
- самостоятельная работа над тематикой дисциплины для формирования компетенций основной образовательной программы (далее, ООП).

# **2. МЕСТО ДИСЦИПЛИНЫ В СТРУКТУРЕ ООП БАКАЛАВРИАТА**

Дисциплина относится к числу учебных дисциплин части, формируемой участниками образовательных отношений.

Дисциплина взаимосвязана логически и содержательно-методически со следующими дисциплинами и практиками ООП:

- Математическая логика и теория алгоритмов в практике программирования;
- Разработка мобильных приложений;
- Программирование в САПР;
- Защита информации.

## **3. ПЕРЕЧЕНЬ ПЛАНИРУЕМЫХ РЕЗУЛЬТАТОВ ОБУЧЕНИЯ ПО ДИСЦИПЛИНЕ, СООТНЕСЕННЫЕ С ПЛАНИРУЕМЫМИ РЕЗУЛЬТАТАМИ ОСВОЕНИЯ ОБРАЗОВАТЕЛЬНОЙ ПРОГРАММЫ**

В результате освоения дисциплины у обучающихся формируются следующие компетенции и должны быть достигнуты следующие результаты обучения как этап формирования соответствующих компетенций.

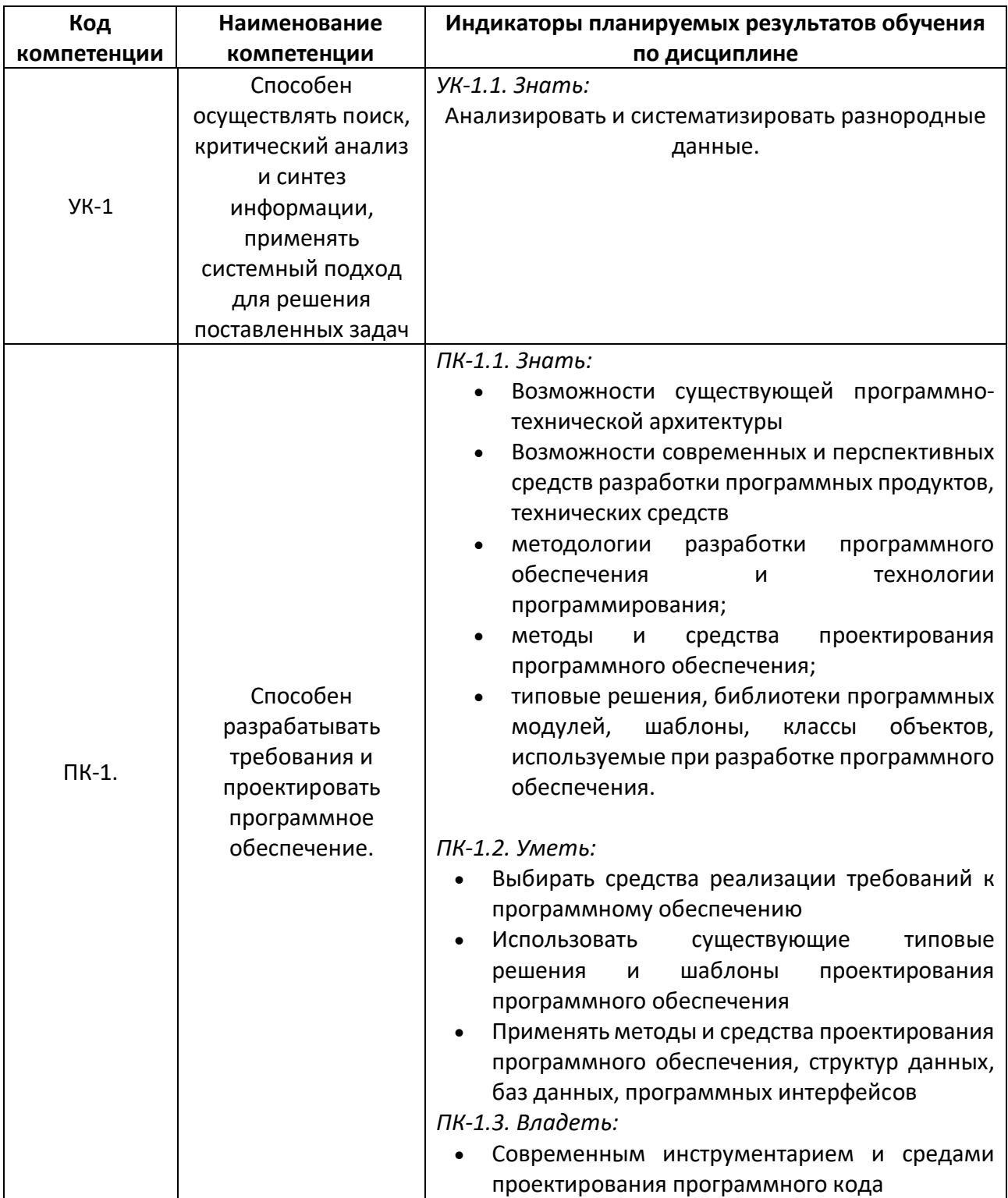

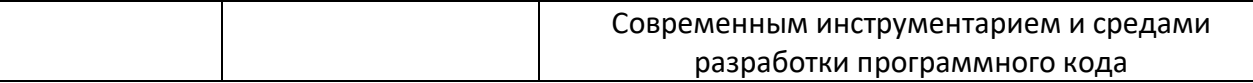

В процессе освоения образовательной программы данные компетенции, в том числе их отдельные компоненты, формируются поэтапно в ходе освоения обучающимися дисциплин (модулей), практик в соответствии с учебным планом и календарным графиком учебного процесса.

# 4. СТРУКТУРА И СОДЕРЖАНИЕ ДИСЦИПЛИНЫ

Общая трудоемкость дисциплины составляет 4 зачетных единицы, т.е. 144 академических часов (из них 72 часа - самостоятельная работа студентов).

На первом курсе в первом семестре выделяется 4 зачетных единицы, т.е. 144 академических часов (из них 72 часа - самостоятельная работа студентов).

## Содержание и темы лабораторных работ представлены в следующей таблице.

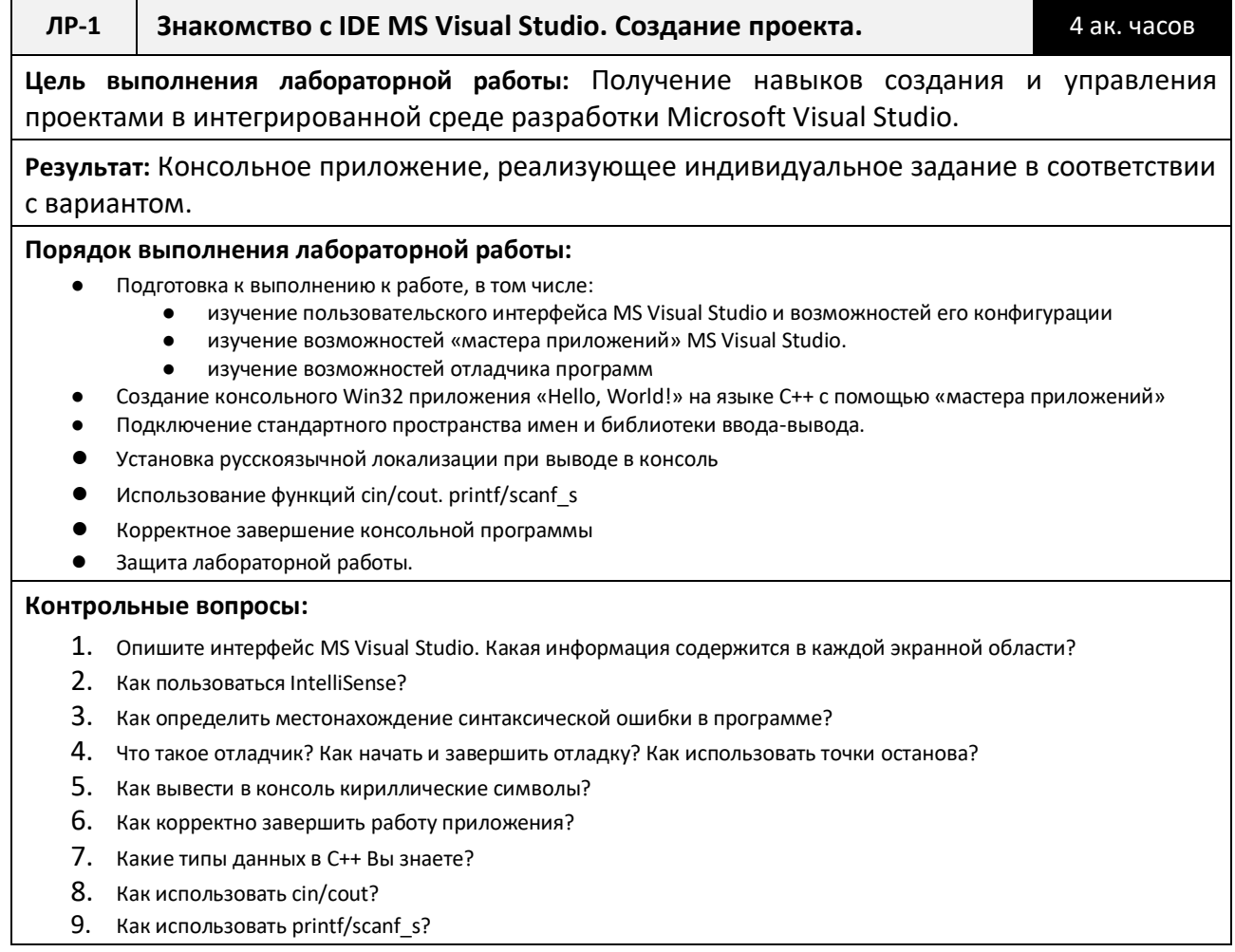

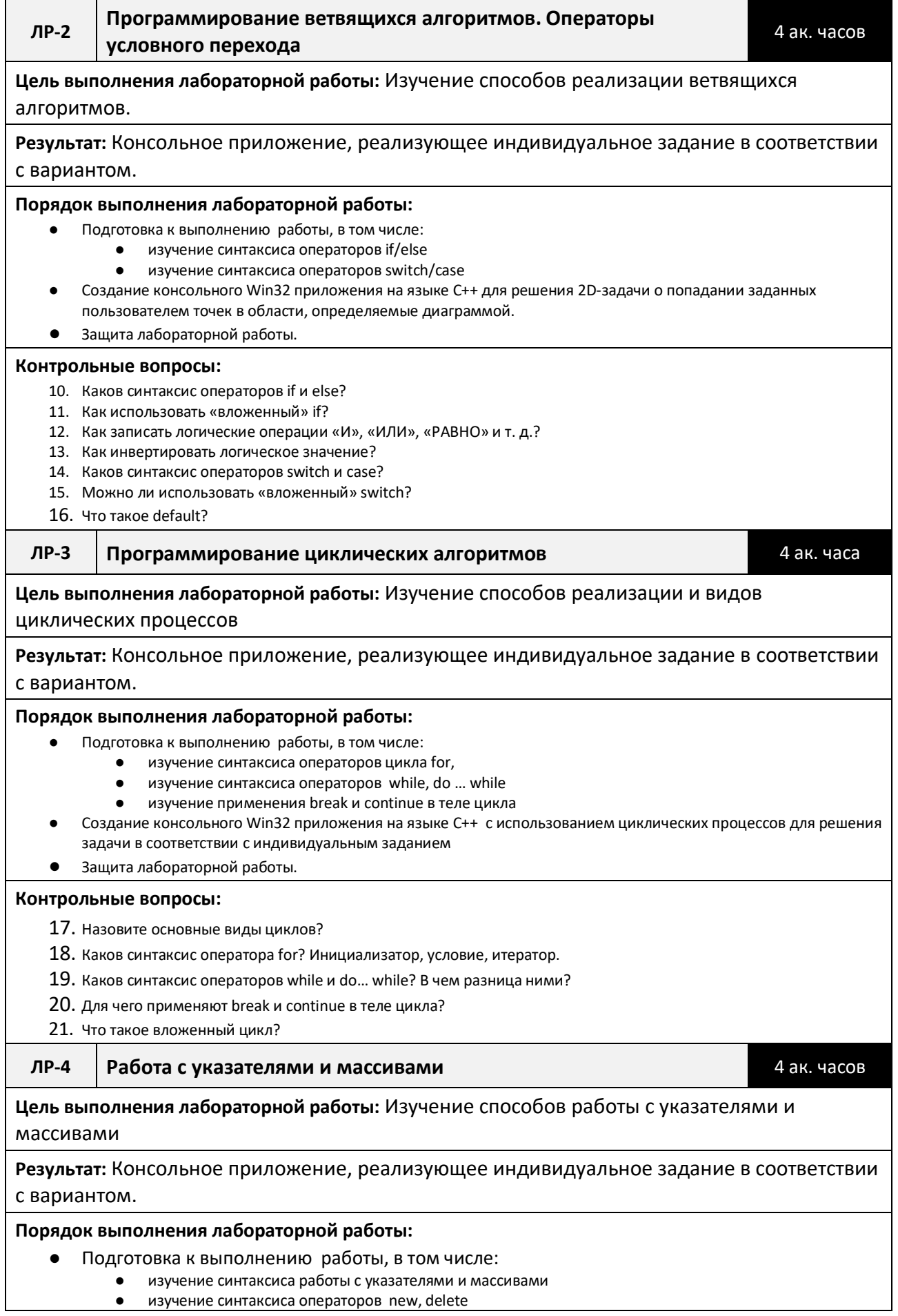

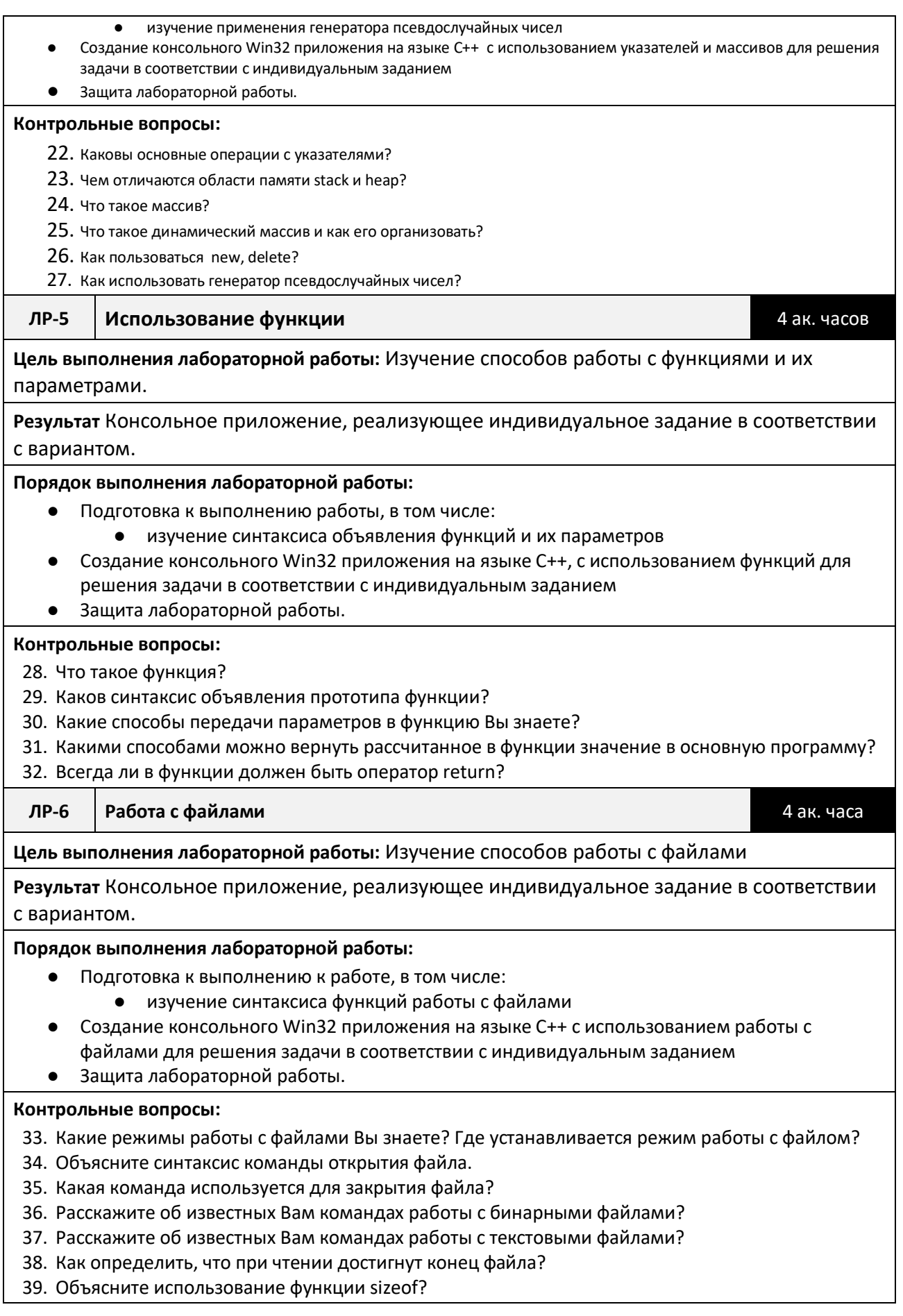

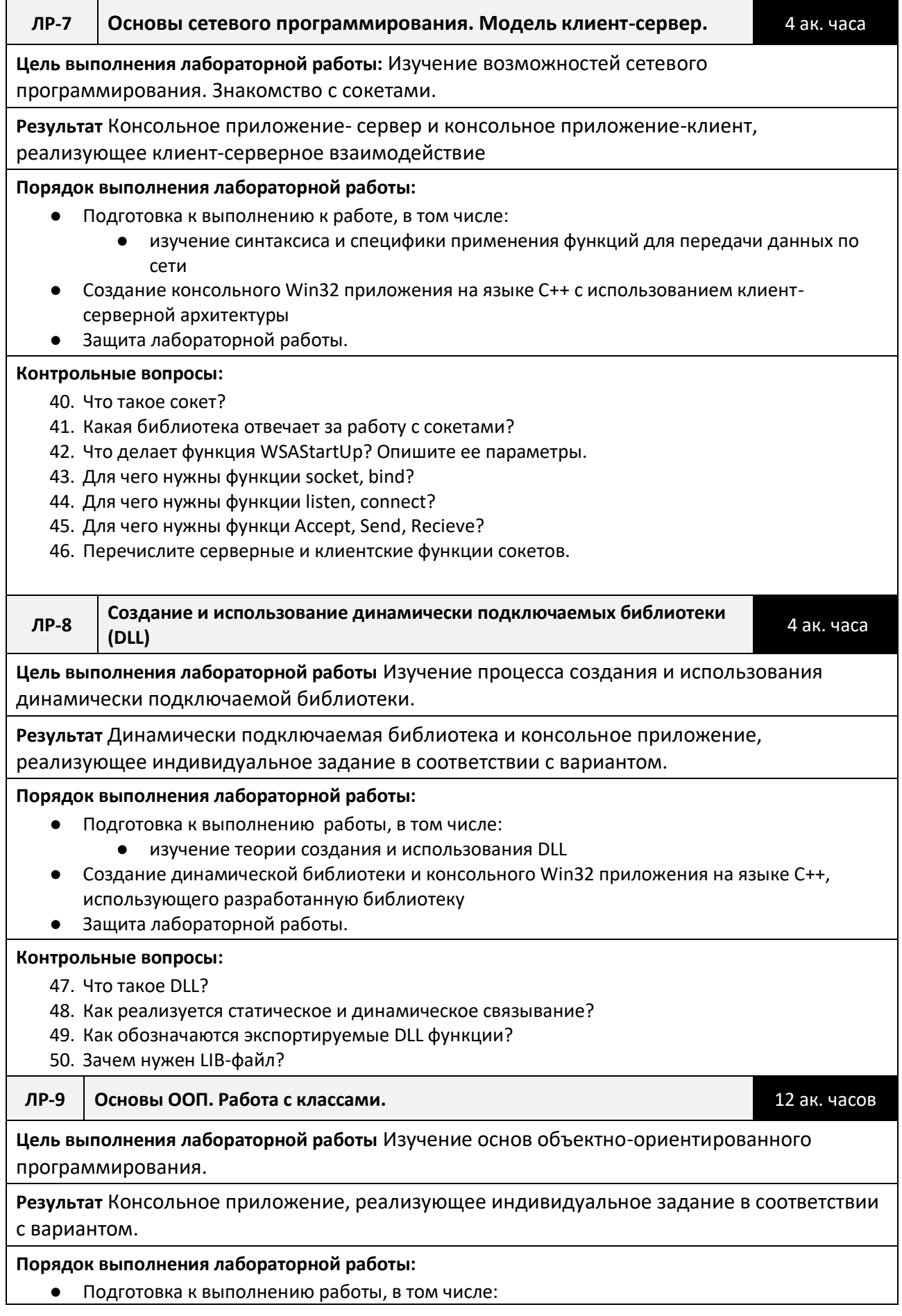

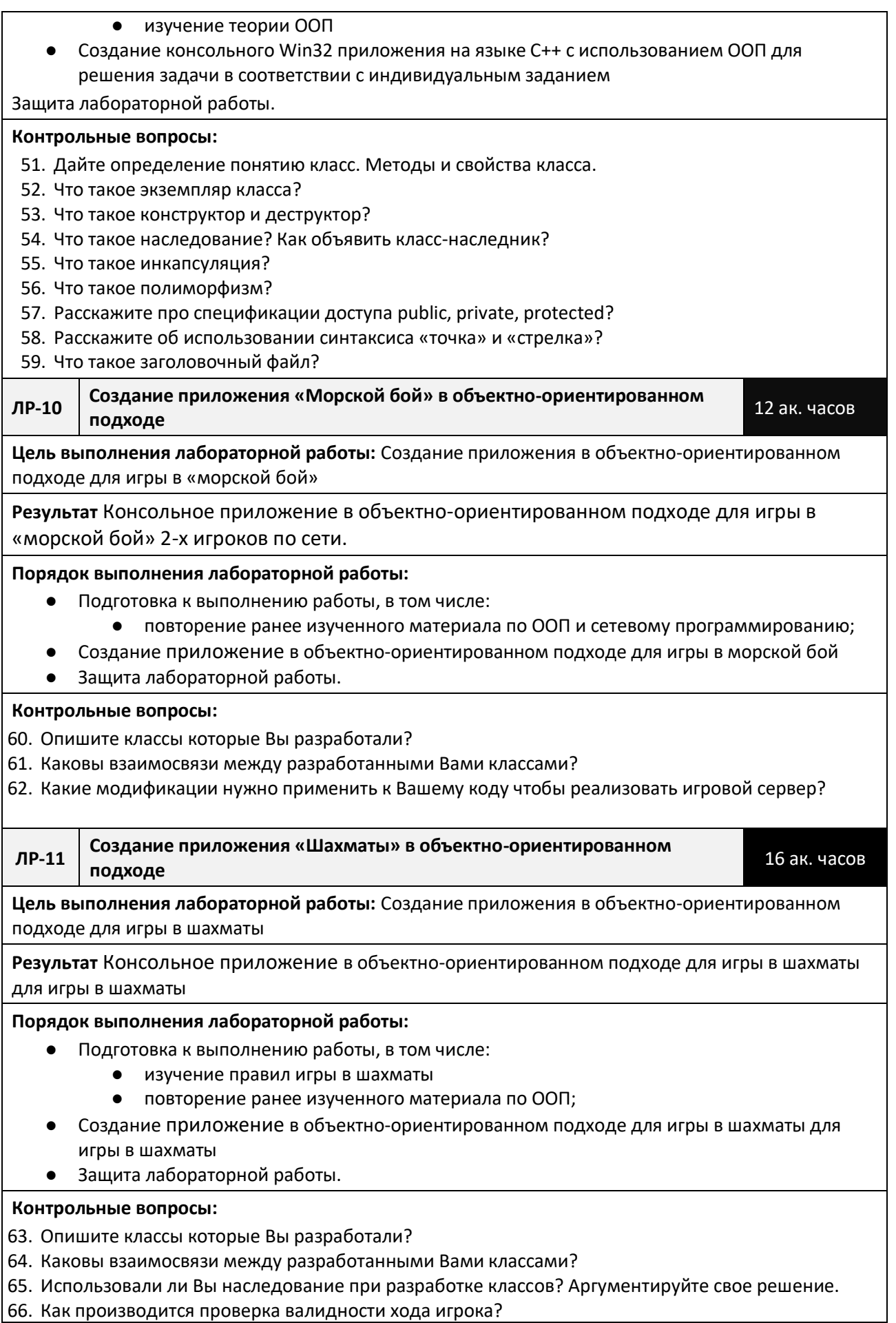

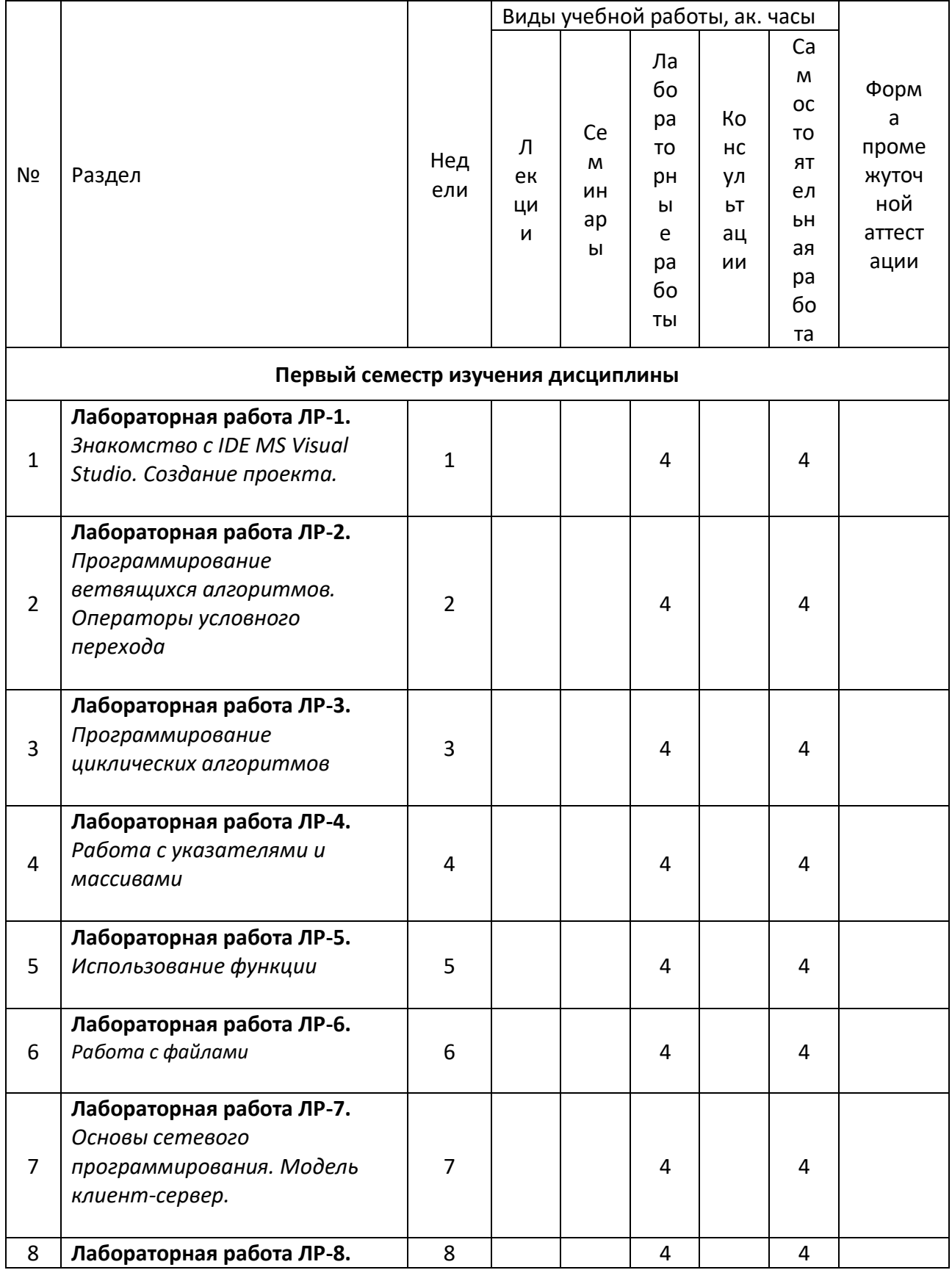

# Календарный график дисциплины

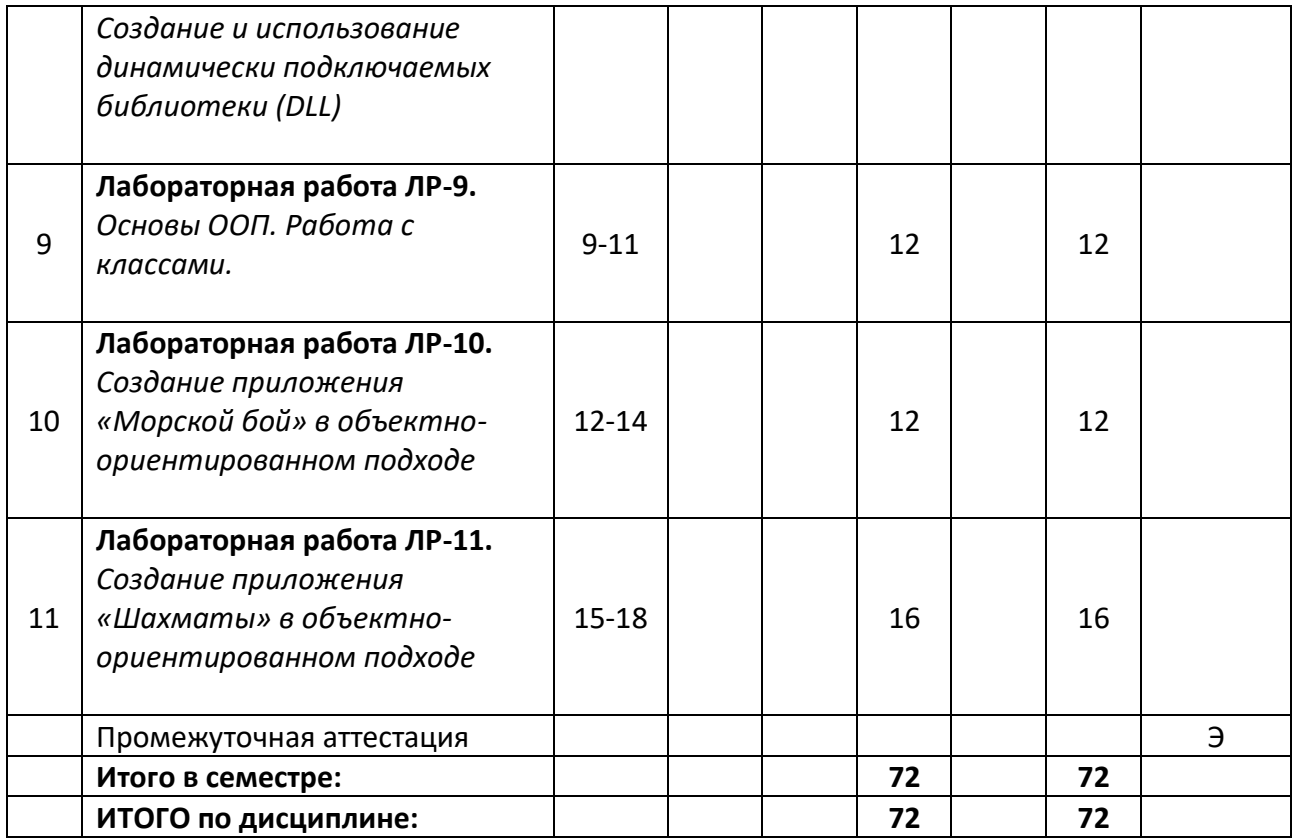

**5. ОБРАЗОВАТЕЛЬНЫЕ ТЕХНОЛОГИИ**

Методика преподавания дисциплины и реализация компетентностного подхода в изложении и восприятии материала предусматривает использование следующих активных и интерактивных форм проведения групповых, индивидуальных, аудиторных занятий в сочетании с внеаудиторной работой с целью формирования и развития профессиональных навыков у обучающихся:

- выполнение лабораторных работ в лабораториях вуза;
- индивидуальные и групповые консультации студентов преподавателем, в том числе в виде защиты выполненных заданий в рамках самостоятельной работы;
- посещение профильных конференций и работа на мастер-классах экспертов и специалистов индустрии.

Самостоятельная внеаудиторная работа студентов составляет 50% от общего объема дисциплины и состоит из:

- работа в ЭОР «Основы программирования» <https://online.mospolytech.ru/course/view.php?id=2592>
- подготовки к выполнению и подготовки к защите лабораторных работ;
- чтения литературы и освоения дополнительного материала в рамках тематики дисциплины;
- подготовки к текущей аттестации;
- подготовки к промежуточной аттестации.

## **6. ФОНД ОЦЕНОЧНЫХ СРЕДСТВ ДЛЯ ТЕКУЩЕГО КОНТРОЛЯ УСПЕВАЕМОСТИ, ПРОМЕЖУТОЧНОЙ АТТЕСТАЦИИ ПО ИТОГАМ ОСВОЕНИЯ ДИСЦИПЛИНЫ**

В процессе обучения используются следующие оценочные формы самостоятельной работы студентов, оценочные средства текущего контроля успеваемости и промежуточных аттестаций:

> ● В первом семестре изучения дисциплины: выполнение лабораторных работ, экзамен.

# **Описание показателей и критериев оценивания компетенций, формируемых по итогам освоения дисциплины, описание шкал оценивания**

Показателем оценивания компетенций на различных этапах их формирования является достижение обучающимися планируемых результатов обучения по дисциплине (модулю).

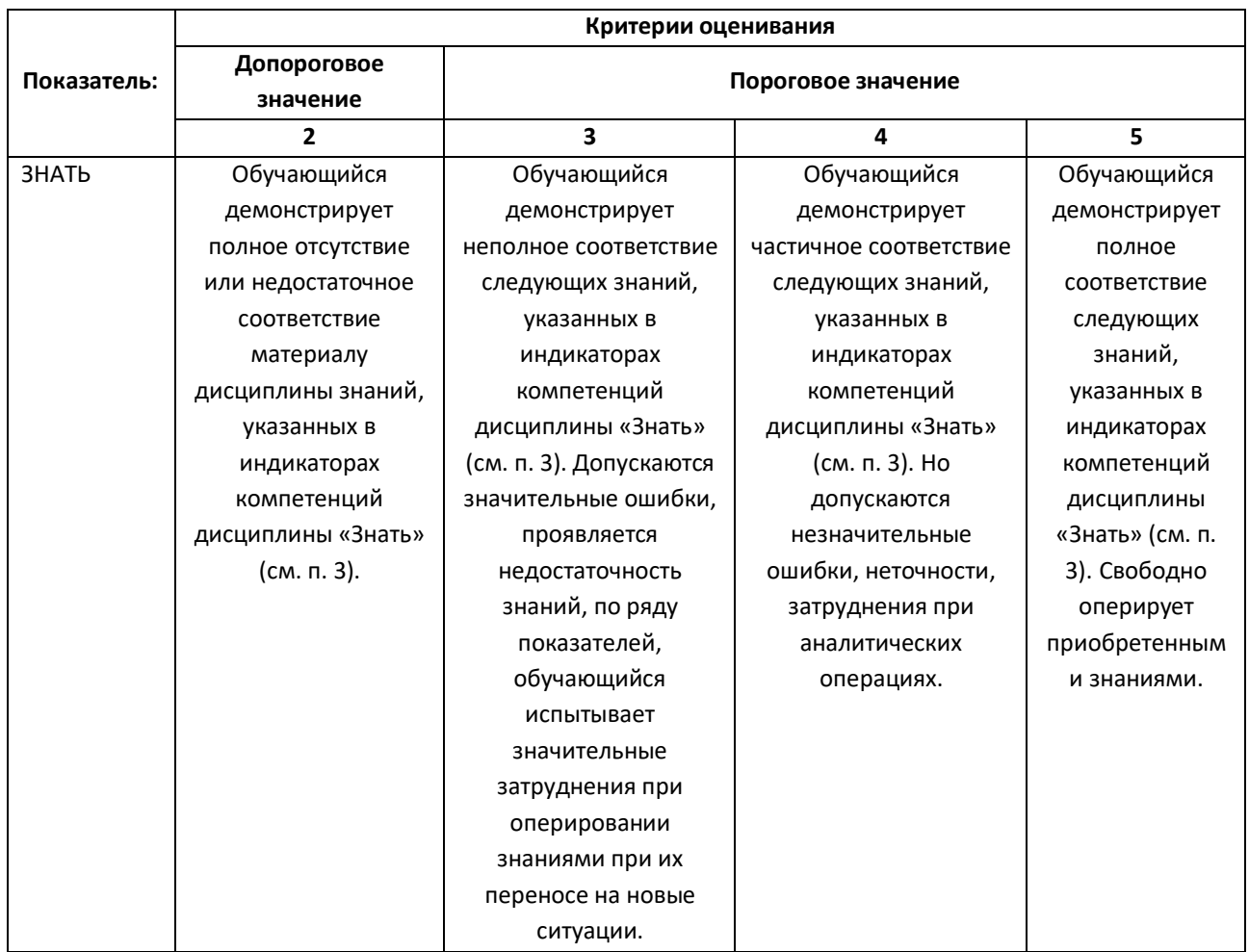

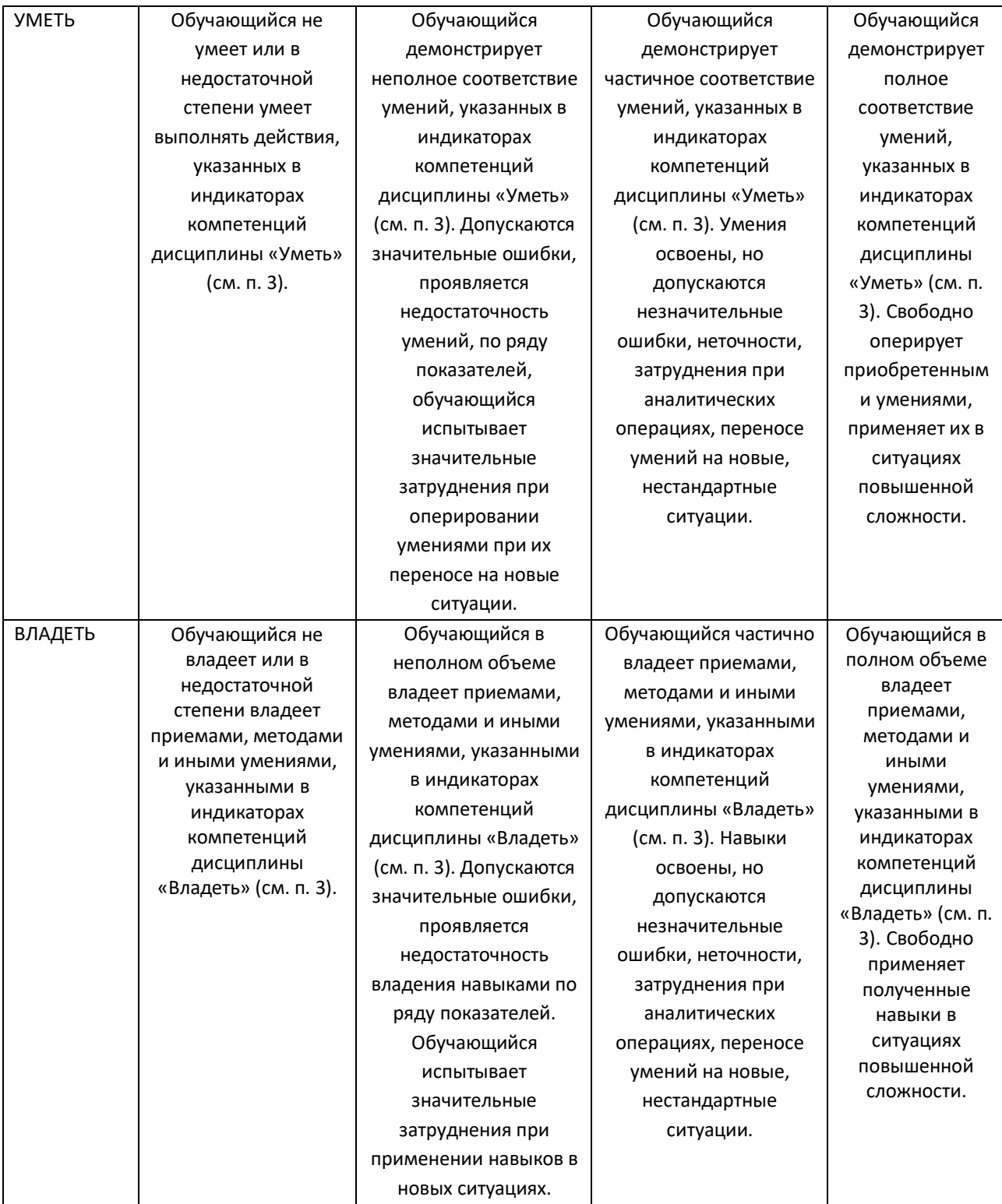

## **Шкалы оценивания результатов промежуточной аттестации**

Промежуточная аттестация обучающихся в форме экзамена проводится по результатам выполнения всех видов учебной работы, предусмотренных учебным планом по данной дисциплине (модулю), при этом учитываются результаты текущего контроля успеваемости в течение семестра. Оценка степени достижения обучающимися планируемых результатов обучения по дисциплине (модулю) проводится преподавателем, ведущим занятия по дисциплине (модулю) методом экспертной оценки. По итогам промежуточной аттестации по дисциплине выставляется оценка «отлично», «хорошо», «удовлетворительно» или «неудовлетворительно».

Шкала оценивания результатов промежуточной аттестации определена в п 5.6 «Положении о проведении текущего контроля успеваемости и промежуточной аттестации обучающихся федерального государственного бюджетного образовательного учреждения высшего образования «Московский политехнический университет», утвержденным приказом ректора Московского политехнического университета от 31.08.2017 № 843-ОД. В случае внесения изменений в документ или утверждения нового Положения, следует учитывать принятые правки.

К промежуточной аттестации допускаются только студенты, выполнившие все виды учебной работы, предусмотренные рабочей программой дисциплины. При этом используется балльно-рейтинговая система, включающая следующие критерии оценки.

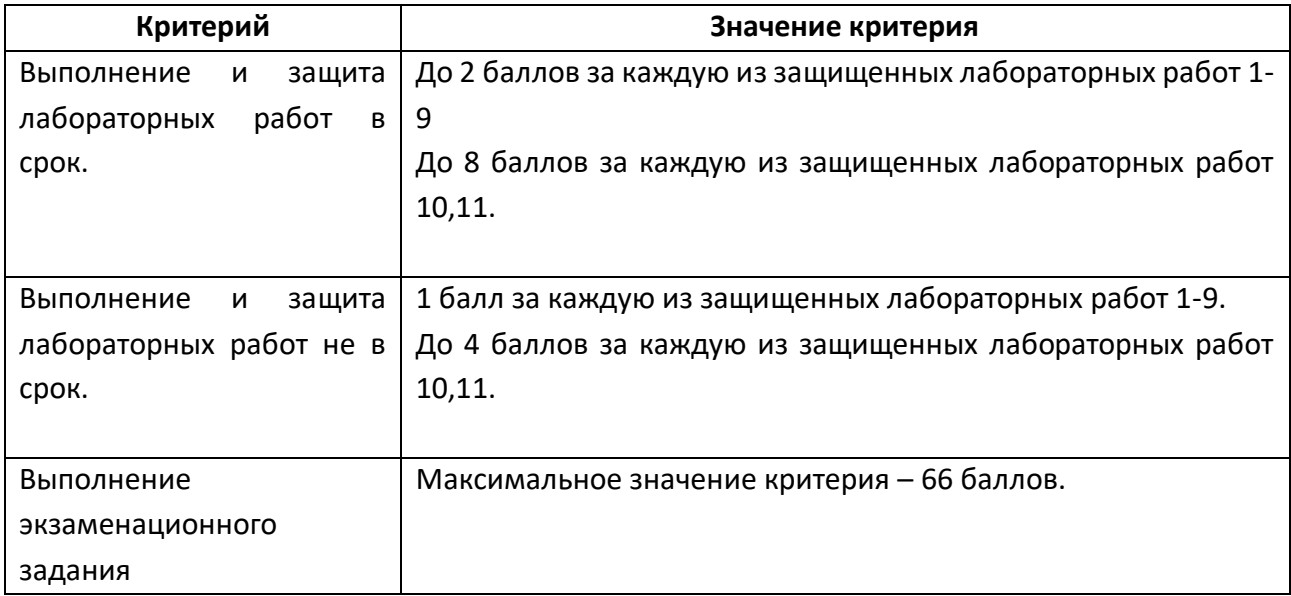

Максимальная сумма набираемых по дисциплине баллов – 100. С началом каждого нового семестра изучения дисциплины набранные баллы обнуляются и рейтинг студента ведется заново. Перевод набранных баллов в оценку промежуточной аттестации производится согласно следующей таблице.

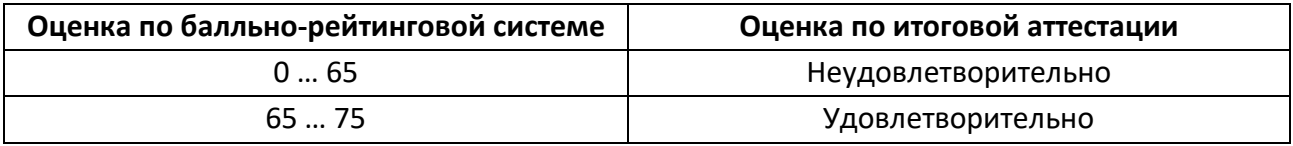

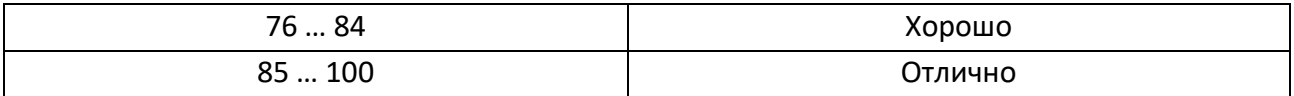

# **Шкалы оценивания результатов лабораторных работ**

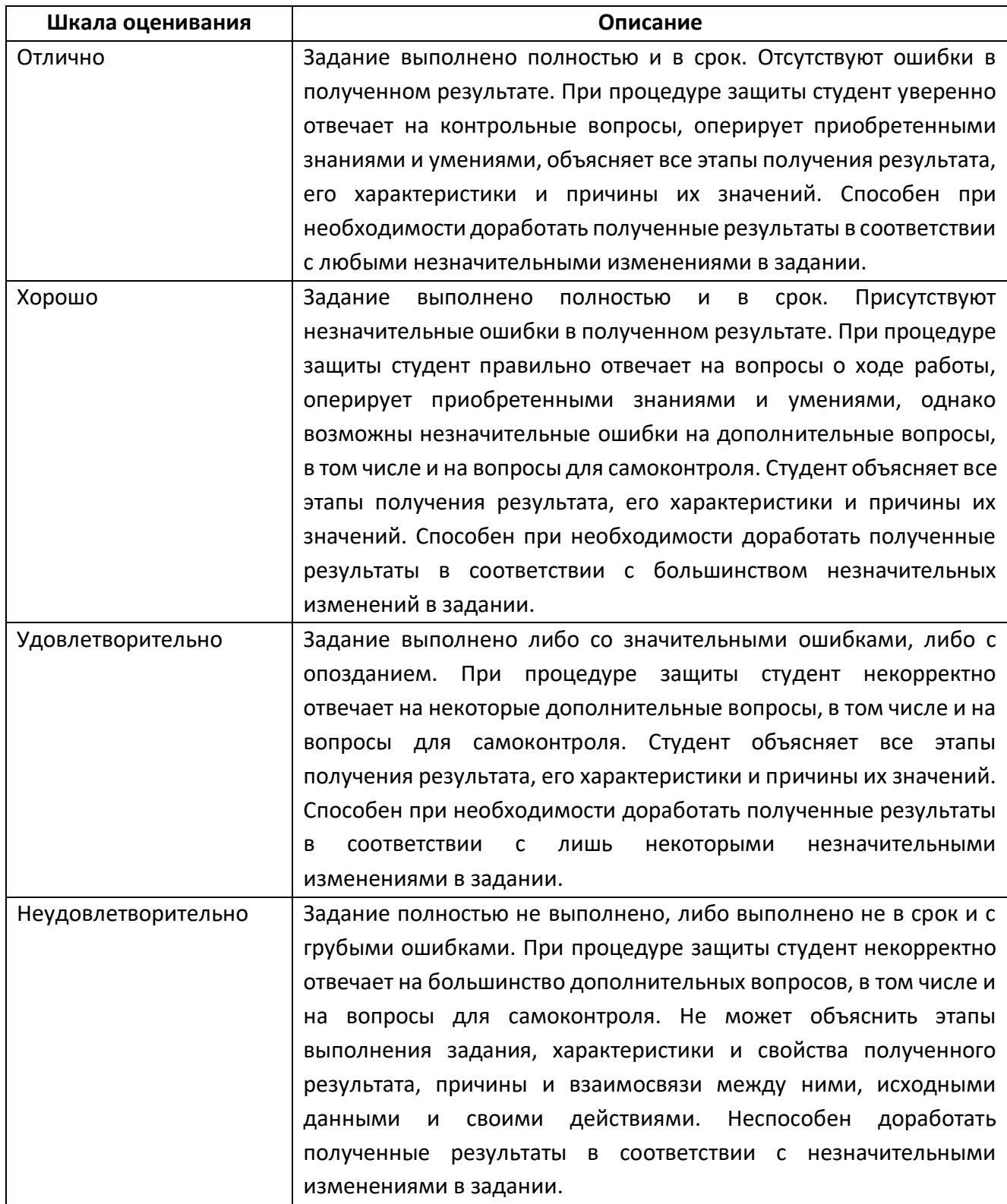

Экзаменационное задание выполняется студентом индивидуально, по итогам изучения дисциплины или ее части. При этом достижение порогового результата работы над экзаменационным заданием соответствует описанному в п. 3 данного документа этапу освоения соответствующих компетенций на базовом или продвинутом уровне.

**Базовый уровень**: способность выполнять полученное задание, применяя полученные знание и умения на практике, владеть соответствующими индикаторами компетенции при выполнении задания.

**Продвинутый уровень**: способность выполнять полученное задание и решать самостоятельно сформированные задачи, применяя полученные знание и умения на практике. Уверенно владеть соответствующими индикаторами компетенции при выполнении задания, комбинировать их между собой и с индикаторами других компетенций для достижения проектных результатов.

Форма экзаменационного задания выбирается преподавателем и утверждается на заседании кафедры. Экзамен может проходить в следующих формах и с использованием следующих оценочных средств.

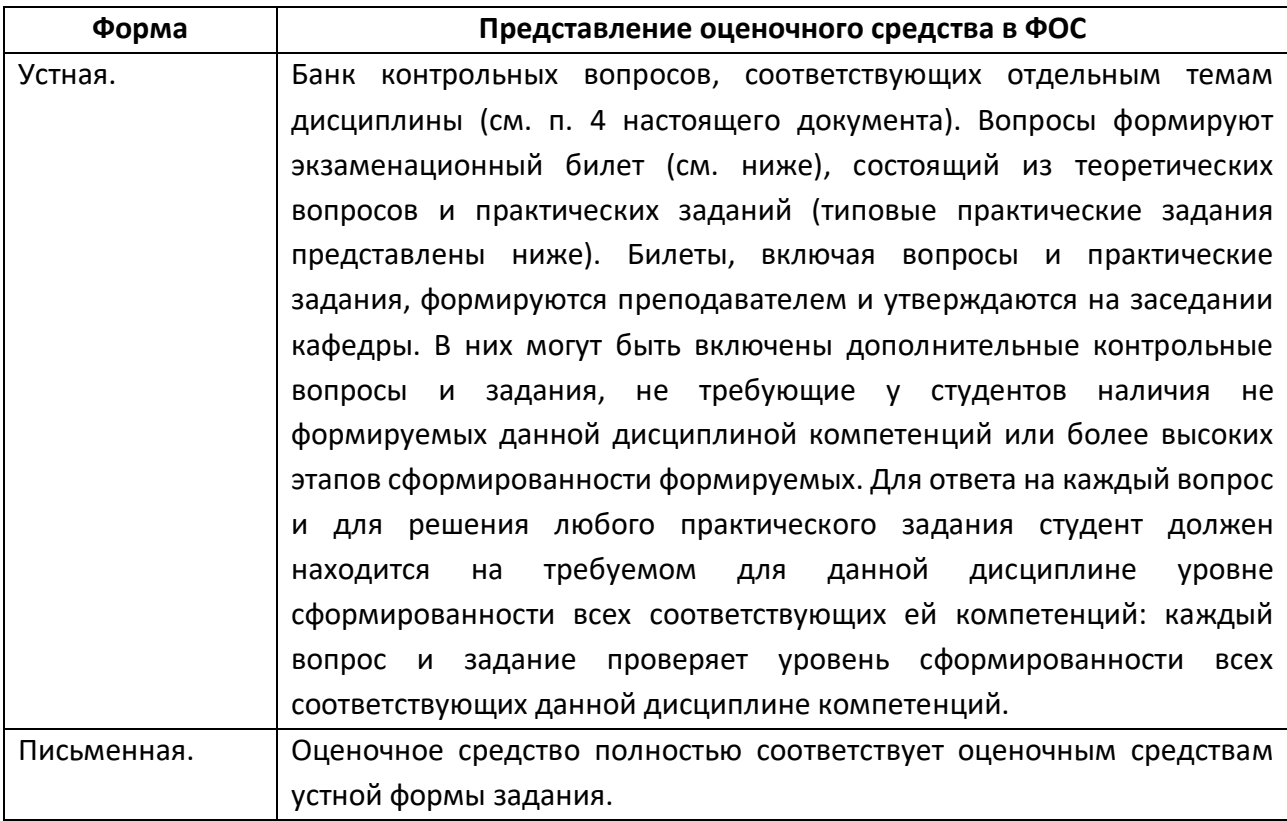

#### **Типовой экзаменационный билет**

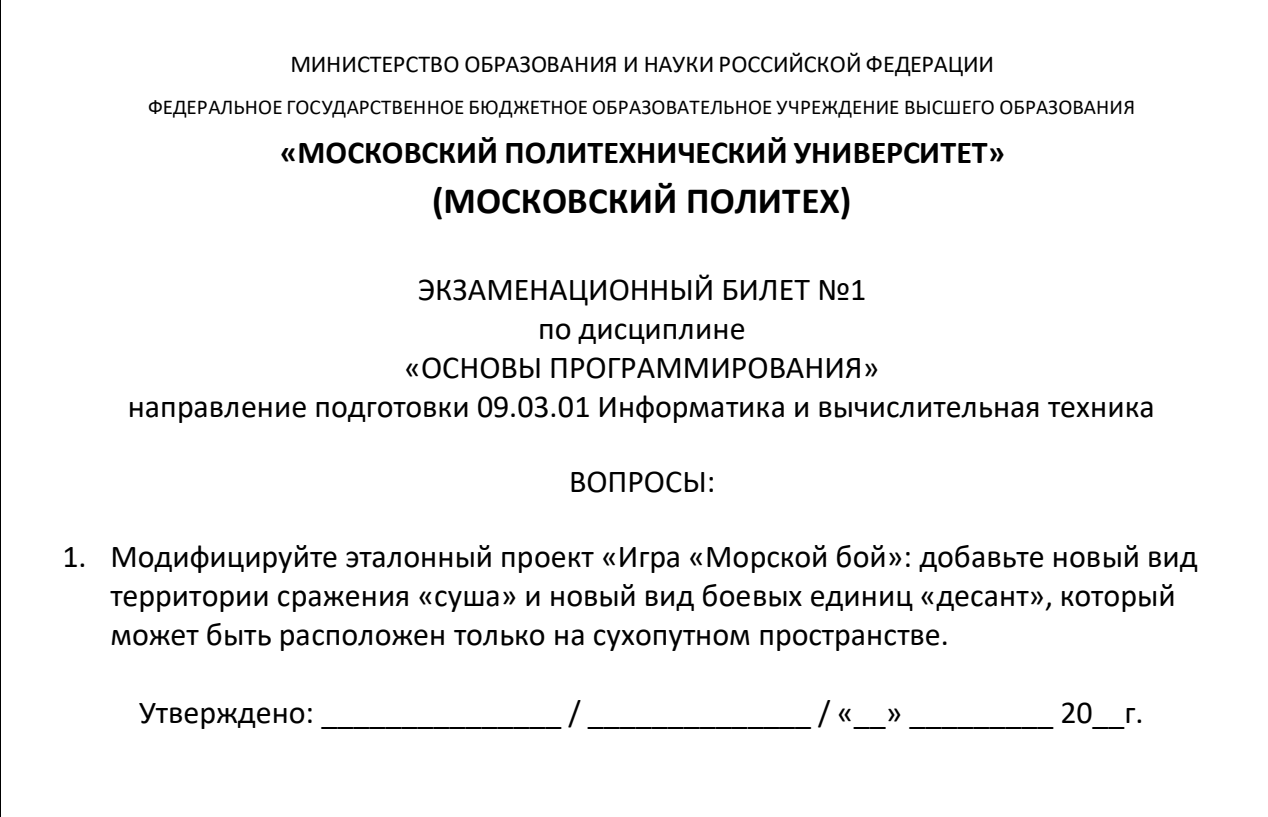

#### **Типовые практические задания**

1. Модифицируйте эталонный проект «Игра «Морской бой»: добавьте новый вид боевых единиц «подводная лодка», которая может быть 1 раз за игру сменить свое местоположение на игровом поле.

2. Модифицируйте эталонный проект «Игра «Морской бой»: добавьте функцию случайной расстановки кораблей в акватории перед началом сражения.

3. Модифицируйте эталонный проект «Игра «Морской бой»: добавьте функционал игрового сервера для одновременной сетевой игры нескольких пар игроков.

4. Модифицируйте эталонный проект «Игра «Морской бой»: добавьте функционал чтения из файла карты акватории (область, ограниченная берегами и, возможно, содержащая острова).

# **7. УЧЕБНО-МЕТОДИЧЕСКОЕ И ИНФОРМАЦИОННОЕ ОБЕСПЕЧЕНИЕ ДИСЦИПЛИНЫ**

#### **7.1. Основная литература**

- 1. Лебеденко, Л. Ф. Основы программирования на С++ : учебное пособие :  $[16+]/$  Л. Ф. Лебеденко, О. И. Моренкова. – 2-е изд., перераб. и доп. – Новосибирск : Сибирский государственный университет телекоммуникаций и информатики, 2021. – 200 с. : ил., табл., схем. – Режим доступа: по подписке. – URL: https://biblioclub.ru/index.php?page=book&id=694769 (дата обращения: 28.11.2020). – Библиогр. в кн. – Текст : электронный.
- 2. Литвиненко, В. А. Основы объектно-ориентированного программирования задач на графах : учебное пособие : [16+] / В. А. Литвиненко ; Южный федеральный университет. – Ростов-на-Дону ; Таганрог : Южный федеральный университет, 2019. – 133 с. : ил., табл., схем. – Режим доступа: по подписке. – URL: https://biblioclub.ru/index.php?page=book&id=612227 (дата обращения: 28.11.2020). – Библиогр.: с. 99. – ISBN 978-5-9275-3472-2. – Текст : электронный.
- 3. Затонский, А. В. Программирование и основы алгоритмизации. Теоретические основы и примеры реализации численных методов: учебное пособие / А.В. Затонский, Н.В. Бильфельд. — 2-е изд. — Москва : РИОР : ИНФРА-М, 2020. — 167 с. — (Высшее образование). — DOI: https: //www.dx.doi.org/10.12737/20468. - ISBN 978-5-369-01195-9. - Текст : электронный. - URL: https://znanium.com/catalog/product/1077389 (дата обращения: 28.11.2020). – Режим доступа: по подписке.
- 4. Павловская, Т. А. C/C++. Структурное и объектно-ориентированное программирование : практикум / Т. А. Павловская, Ю. А. Щупак. - Санкт-Петербург : Питер, 2021. - 352 с. - (Серия «Учебное пособие»). - ISBN 978- 5-4461-9799-6. - Текст : электронный. - URL: https://znanium.com/catalog/product/1857042 (дата обращения: 28.11.2020). – Режим доступа: по подписке.
- 5. Немцова, Т. И. Программирование на языке высокого уровня. Программирование на языке C++ : учебное пособие / Т.И. Немцова, С.Ю.

Голова, А.И. Терентьев ; под ред. Л.Г. Гагариной. — Москва : ФОРУМ : ИНФРА-М, 2021. — 512 с. + Доп. материалы [Электронный ресурс]. — (Среднее профессиональное образование). - ISBN 978-5-8199-0699-6. - Текст : электронный. - URL: https://znanium.com/catalog/product/1172261 (дата обращения: 28.11.2020). – Режим доступа: по подписке.

#### **7.2. Дополнительная литература**

- 1. Дэвид Дж. Круглински, Скотт Уингоу, Дж. Шеферд. Программирование на Microsoft Visual C++ 6.0 для профессионалов. М.: Русская редакция, 2004 г.-861 с.
- 2. Александров, Э.Э. Программирование на языке C в Microsoft Visual Studio 2010 : учебное пособие / Э.Э. Александров, В.В. Афонин ; Национальный Открытый Университет "ИНТУИТ". – Москва : Интернет-Университет Информационных Технологий, 2010. – 500 с. : ил. –URL: http://biblioclub.ru/index.php?page=book&id=233564 (дата обращения: 26.04.2019). – Текст : электронный.

# **8. МАТЕРИАЛЬНО-ТЕХНИЧЕСКОЕ ОБЕСПЕЧЕНИЕ ДИСЦИПЛИНЫ**

#### **8.1 Требования к оборудованию и помещению для занятий**

Лабораторные работы и самостоятельная работа студентов должны проводиться в специализированной аудитории, оснащенной современной оргтехникой и персональными компьютерами с программным обеспечением в соответствии с тематикой изучаемого материала. Число рабочих мест в аудитории должно быть достаточным для обеспечения индивидуальной работы студентов. Рабочее место преподавателя должно быть оснащены современным компьютером с подключенным к нему проектором на настенный экран, или иным аналогичным по функциональному назначению оборудованием.

#### **8.2 Требования к программному обеспечению**

Для выполнения лабораторных работ и самостоятельной работы необходимо следующее программное обеспечение:

- 1. Операционная система Microsoft Windows.
- 2. Microsoft Visual Studio
- 3. ЭОР «Основы программирования» <https://online.mospolytech.ru/course/view.php?id=2592>

## **9. МЕТОДИЧЕСКИЕ РЕКОМЕНДАЦИИ ДЛЯ САМОСТОЯТЕЛЬНОЙ РАБОТЫ СТУДЕНТОВ**

Изучение дисциплины осуществляется в строгом соответствии с целевой установкой в тесной взаимосвязи учебным планом. Основой теоретической подготовки студентов являются *аудиторные занятия, лабораторные работы.* 

В процессе самостоятельной работы студенты закрепляют и углубляют знания, полученные во время аудиторных занятий, дорабатывают конспекты и записи, готовятся к проведению и обрабатывают результаты лабораторных работ, готовятся к промежуточной аттестации, а также самостоятельно изучают отдельные темы учебной программы.

На занятиях студентов, в том числе предполагающих практическую деятельность, осуществляется закрепление полученных, в том числе и в процессе самостоятельной работы, знаний. Особое внимание обращается на развитие умений и навыков установления связи положений теории с профессиональной деятельностью будущего специалиста.

Самостоятельная работа осуществляется индивидуально. Контроль самостоятельной работы организуется в двух формах:

- самоконтроль и самооценка студента;
- контроль со стороны преподавателей (текущий и промежуточный).

Критериями оценки результатов самостоятельной работы студента являются:

- уровень освоения студентом учебного материала;
- умения студента использовать теоретические знания при выполнении практических задач;
- сформированность компетенций;
- оформление материала в соответствии с требованиями.

# **10. МЕТОДИЧЕСКИЕ РЕКОМЕНДАЦИИ ДЛЯ ПРЕПОДАВАТЕЛЯ**

1. При подготовке к занятиям следует предварительно проработать материал занятия, предусмотрев его подачу точно в отведенное для этого время занятия.

Следует подготовить необходимые материалы – теоретические сведения, задачи и др. При проведении занятия следует контролировать подачу материала и решение заданий с учетом учебного времени, отведенного для занятия.

2. При проверке работ и отчетов следует учитывать не только правильность выполнения заданий, но и оптимальность выбранных методов решения, правильность выполнения всех его шагов.

3. При организации и проведения экзаменов в практико-ориентированной форме следует использовать утвержденные кафедрой Методические рекомендации.

# Приложение 1. К рабочей программе дисциплины «Основы программирования»

## Фонд оценочных средств. Тест для контроля знаний

[ОПК-1,2,3,5,8, ПК-1] В каком порядке, эти два параметра, объявлены в функции main? Параметры: argc и argv

А) массив аргументов, затем количество элементов

В) Существует только один аргумент

С) они не объявлены в main

D) количество аргументов, затем массив аргументов

[OIIK-1,2,3,5,8, IIK-1] В каком случае можно не использовать фигурные скобочки в операторе выбора if?

A) если в теле оператора if всего один оператор

В) если в теле оператора if нет ни одного оператора

С) нет правильного ответа

D) если в теле оператора if два и более операторов

[ОПК-1,2,3,5,8, ПК-1] В чем различие использования следующих выражений #include  $\langle \dots \rangle$  *H* #include  $\langle \dots \rangle$ :

А) различие заключается в методе поиска препроцессором включаемого файла

В) в различии использования заголовочных и исходных файлов

С) нет различий

 $[OIIK-1, 2, 3, 5, 8, IIK-1]$  В чем различия между delete и delete $[$ ]?

А) Нет разницы

В) delete предназначен для уничтожения объектов, память под которые выделена при помощи new(). delete[] для объектов выделенных при помощи оператора  $new[]()$ .

C) delete предназначен для уничтожения объектов, память под которые выделена при помощи new[](). delete[] для объектов выделенных при помощи оператора  $new()$ .

[ОПК-1,2,3,5,8, ПК-1] В языке C++ встроенный тип данных «char» предназначен для хранения

А) целых чисел или символов;

В) вешественных чисел:

С) символов;

[ОПК-1,2,3,5,8, ПК-1] В языке  $C++$  встроенный тип данных «double» предназначен для хранения

- А) символов;
- В) вещественных чисел;

C) целых чисел.

[ОПК-1,2,3,5,8, ПК-1] В языке С++ строковые литеральные константы представляют собой

A) одиночный символ, заключѐнный в апострофы, например 'w', 'g' или '7';

B) последовательность символов, заключѐнную в двойные кавычки, например "Это строка";

C) последовательность цифр, не начинающуюся с 0, например 23, 2003.

[ОПК-1,2,3,5,8, ПК-1] В языке С++ существует специальный оператор прерывания циклов break. Он служит для того, чтобы

A) досрочно прекратить выполнение содержащего его ближайшего цикла while, do … while или for или условного оператора switch.

B) досрочно прекратить выполнение текущей итерации содержащего его ближайшего цикла while, do … while или for.

C) досрочно завершить программу.

[ОПК-1,2,3,5,8, ПК-1] Встроенная в Visual Studio система интерактивных подсказок называется:

- A) IntelliSense
- B) IteligentHelp
- C) LogicalSense
- D) CloudHelper

[ОПК-1,2,3,5,8, ПК-1] Выберите правильное объявление производного класса A) class MoreDetails:: Details;

B) class MoreDetails: public class Details;

C) class MoreDetails: public Details;

D) class MoreDetails: class(Details);

[ОПК-1,2,3,5,8, ПК-1] Выберите правильное утверждение:

A) целой константе можно присвоить целую переменную

B) целой переменной можно присвоить целую константу

C) целой константе можно присвоить вещественную переменную

[ОПК-1,2,3,5,8, ПК-1] Для запуска программы без отладки нужно нажать A) Ctrl+Shift+B

- B) Ctrl+B
- C) F5
- D) Ctrl+F5
- E) Shift+F5

[ОПК-1,2,3,5,8, ПК-1] Для остановки отладки нужно нажать A) Ctrl+Shift+B

```
B) Ctrl+B
C) F5D) Ctrl+F5
E) Shift+F5ANSWER: E
[ОПК-1,2,3,5,8, ПК-1] Для сборки программы без запуска отладки нужно нажать
A) Ctrl+Shift+B
B) Ctrl+B
C) F5D) Ctrl+F5
E) Shift+F5
```

```
[ОПК-1,2,3,5,8, ПК-1] Для сборки программы и запуска отладки нужно нажать
A) Ctrl+Shift+B
B) Ctrl+B
C) F5D) Ctrl+F5
E) Shift+F5
```
[ОПК-1,2,3,5,8, ПК-1] Если условие оператора if ложное, то:

А) выполняется тело оператора выбора

В) программа завершает работу

C) выполняется следующий оператор, сразу после оператора if

[OIIK-1,2,3,5,8, IIK-1] К функциям системы интерактивных подсказок VisualStudio не относится

А) задание коментария

В) вывод свойсв и методов объекта

С) поиск определения

D) поиск упоминания

[ОПК-1,2,3,5,8, ПК-1] Как обозначается переход на новую строку  $A)$  \t  $B) \n\mid n$ 

```
C) \w
```
[ОПК-1,2,3,5,8, ПК-1] Как ограничить диапазон генерации псевдослучайных чисел

- А) использовать %
- В) использовать %%
- С) использовать \*
- D) использовать &

[ОПК-1,2,3,5,8, ПК-1] Как организовать запись в файл?

A) a\_file.printf("запись");  $B$ ) a file С) "запись"; D) а file  $<<$  "запись"; Е) а file.out("запись");

[ОПК-1,2,3,5,8, ПК-1] Какая "маска" ввода соответствует вещественному числу обычной точности

- A)  $%i$
- $B)$ %f

 $C$ ) % $1f$ 

D) % $s$ 

[ОПК-1,2,3,5,8, ПК-1] Какая библиотека по-умолчанию включается в проект при разработке консольного приложения

A) cmath

- B) iostream
- C) fstream
- D) locale

[ОПК-1,2,3,5,8, ПК-1] Какая операция используется для доступа к полям структуры?

- А) операция:
- В) операция.
- С) операция,
- D) операция ::
- Е) операция \*

ГОПК-1.2.3.5.8. ПК-1] Какая переменная доступна только в методе, где она объявлена?

- А) переменная член
- В) локальная переменная
- С) переменная класса
- D) внешняя переменная

[ОПК-1,2,3,5,8, ПК-1] Какая самая крупная структура среди перечиленных с точки зрения иерархии разработки на Visual Studio

- А) решение
- В) проект
- С) консорциум
- D) контейнер

[ОПК-1,2,3,5,8, ПК-1] Какая функция выполняет начальную инициализацию ланных в классе?

А) конструктор

В) нет правильного ответа

С) деструктор

[ОПК-1,2,3,5,8, ПК-1] Какие из следующих утверждений верные?

A) константный метод объявляется с ключевым словом const после списка параметров.

В) константный метод может изменять значения полей класса.

С) константный метод может вызывать любые методы класса.

D) константный метод может вызываться только для константных объектов.

Е) константный метод может изменять значения константных полей класса.

[ОПК-1,2,3,5,8, ПК-1] Какое выражение не содержит синтаксических ошибок: A)  $(-0.18)$ <sup>\*</sup>a)/ $(r-0.2$ <sup>\*</sup>t) B)  $(-0.18)^*a \rightarrow (r-0.2*t))$ C)  $-0.18 * a/r - 0.2 * t$ 

[ОПК-1,2,3,5,8, ПК-1] Какое значение должен возвращать деструктор?

А) деструкторы не возвращают значение

В) указатель на класс

С) код состояния о правильном удалении класса

D) объект класса.

[OIIK-1,2,3,5,8, IIK-1] Какое значение, по умолчанию, возвращает программа операционной системе в случае успешного завершения?

 $A)$  1

 $B) -1$ 

С) Программа не возвращает значение.

 $D(0)$ 

ГОПК-1,2,3,5,8, ПК-11 Какое из следующих утверждений относительно классов и структур истинно?

A) структура может включать в себя только простейшие типы данных (int, char и  $T.H.$ ).

В) структура не может иметь конструкторов и деструкторов.

С) структура не может быть наследником класса.

D) поля класса закрыты по умолчанию.

Е) класс не может быть наследником структуры.

[ОПК-1,2,3,5,8, ПК-1] Какое свойство ООП позволяет единообразно обращаться с разными объектами одной иерархии?

А) инкапсуляция

В) абстрагирование

С) наследование

D) полиморфизм

[ОПК-1,2,3,5,8, ПК-1] Какой из компонентов может входить в интегрированную среду программирования:

A) текстовый редактор

B) текстовый директор

C) текстовый модератор

[ОПК-1,2,3,5,8, ПК-1] Какой из компонентов может входить в интегрированную среду программирования:

A) наладчик

B) доводчик

C) отладчик

[ОПК-1,2,3,5,8, ПК-1] Какой из следующих классов обрабатывает процесс записи в файл?

A) другое

B) input\_file

C) ofstream

D) ifstream

[ОПК-1,2,3,5,8, ПК-1] Какой из следующих логических операторов - логический оператор И?

- $A)$
- $B)$   $\&$
- $C$ )  $\&$
- D) &&

[ОПК-1,2,3,5,8, ПК-1] Какой модификатор обозначает конец строки

- A) endl
- B) lineend
- C) cr
- D) ln
- E) break

[ОПК-1,2,3,5,8, ПК-1] Какой режим конфигурации сборки проекта предназначен для передачи пользователю?

- A) Release
- B) Debug
- C) Remix
- D) Defrag

[ОПК-1,2,3,5,8, ПК-1] Какой способ нельзя использовать для просмотра значений переменных при отладке

А) подвести указатель мыши к имени переменной

В) переместить переменную в окно "Контрольные значения"

С) найти переменную в окне "Видимые"

D) найти переменную в обозревателе решений

[ОПК-1,2,3,5,8, ПК-1] Какой тип данных имеет переменная ARGV функции main A) char  $*$  $B)$  char  $**$ С) это не переменная  $D$ ) int

[ОПК-1,2,3,5,8, ПК-1] Какой цветовой темы оформления VisualStudio не существует А) зеленой В) светлой С) темной

D) синей

[OIIK-1,2,3,5,8, IIK-1] Какую библиотеку можно использовать ЛЛЯ руссификации вывода в консоль A) locale B) ruschar

C) rusconsole

 $D$ ) oem $866$ 

[ОПК-1,2,3,5,8, ПК-1] Какую команду можно использовать для останова программы A) system("pause") B) system("end") C) system("clear")  $D)$  system("stop")  $E)$  system("cls")

[ОПК-1,2,3,5,8, ПК-1] Какую команду можно использовать для руссификации вывода в консоль

- A) setlocale
- B) getlocale
- C) setconsolelocale
- D) consolelocale

ГОПК-1,2,3,5,8, ПК-1] Какую функцию должны содержать все программы на  $C++?$  $A) program()$ B) system()

 $C)$  main()  $D)$  start()

[OIIK-1,2,3,5,8, IIK-1] Ключевое слово break используется совместно A) с оператором switch B) с оператором default  $C$ ) с оператором if

D) с оператором else

[ОПК-1,2,3,5,8, ПК-1] Логическое И на C++ записывается как

 $A)$  & &

 $B)$  ||

 $C)//$ 

 $D)$  &

 $E)!$ 

[ОПК-1,2,3,5,8, ПК-1] Логическое ИЛИ на C++ записывается как  $A)$  & &

 $B)$  ||

 $C)//$ 

- $D$ ) &
- $E$ )!

[ОПК-1,2,3,5,8, ПК-1] Массивы на C++ объявляются с помощью

- $A)$ []
- $B)()$
- $C$ ) ||
- $D$ <sup>\*</sup>

[ОПК-1,2,3,5,8, ПК-1] Модификатор вывода fill задает

А) символ для заполнения пустых позиций

В) отсечение пустых позиций слева

С) отсечение пустых позиций справа

D) использование табуляции

[ОПК-1,2,3,5,8, ПК-1] Оператор do организует

А) цикл с постусловием

В) цикл с предусловием

С) цикл с параметром

 $[OIIK-1, 2, 3, 5, 8, IIK-1]$  Оператор for организует

А) цикл с постусловием

В) цикл с предусловием

С) цикл с параметром

[ОПК-1,2,3,5,8, ПК-1] Основное отличие операторов прерывания циклов break и continue состоит в том, что

A) оператор break прерывает выполнение содержащего его цикла, оператор continue только текущей итерации содержащего его цикла;

B) оператор continue прерывает выполнение содержащего его цикла, оператор break только текущей итерации содержащего его цикла;

C) оператор break может использоваться в циклах for, оператор continue не может;

[OIIK-1,2,3,5,8, IIK-1] Основные особенности объективно-ориентированного языка (выберите наиболее точный ответ):

А) множественное наследование и полиморфизм.

В) абстрактные типы данных и сохранение состояний.

С) перегрузка операций и обработка исключений.

D) инкапсуляция, наследование, полиморфизм.

[OIIK-1,2,3,5,8, IIK-1] Особенность базовых конструкций структурного программирования состоит в том, что:

А) они соответствуют структурам данных, используемым в программе

В) они записываются одинаково на всех языках, поддерживающих структурную технологию программирования

С) они имеют только один вход и один выход

D) они состоят из одинаковых блоков.

[ОПК-1,2,3,5,8, ПК-1] Отметьте истинное высказывание:

А) переменная инициализируется, потом объявляется

В) переменная объявляется, потом инициализируется и изменяется

С) переменная объявляется, потом изменяется +

ГОПК-1.2.3.5.8. ПК-11 Пользовательские библиотеки включаются в файл в символах

- A) ""
- $B)$ !
- $C$ ) %
- $D$   $\ll$
- $E)$  \$

[OIIK-1,2,3,5,8,  $\Pi$ K-1]  $\Pi$ <sub>OH</sub>  $\pi$ <sub>H</sub>  $\pi$ <sub>B</sub>  $\pi$ <sub>H</sub>  $\pi$ <sub>B</sub>  $\pi$ <sub>H</sub>  $\pi$ <sub>2</sub>cce

A) Указатель this является скрытым аргументом метода, превращает функцию в область памяти только для чтения.

B) Указатель this является скрытым аргументом метода, существует во всех методах объекта и указывает на его (объект) адрес: this ->  $\le$  объект >

C) Объект this является аргументом метода другого класса, существует во всех метолах и указывает на алрес: this  $\rightarrow$  < объект>

[ОПК-1,2,3,5,8, ПК-1] Правильное объявление переменной, типа структуры foo A) int foo:

- $B)$  foo:
- C) struct foo;
- D) foo var:

[ОПК-1,2,3,5,8, ПК-1] Программа на языке  $C++$  начинает свою работу

А) с первой строки первого модуля программы;

 $B$ ) с функции main() или WinMain();

С) с произвольного места, помеченного программистом директивой

[ОПК-1,2,3,5,8, ПК-1] Режим построчного исполнения при отладке включается клавишей

- $A) F5$
- $B) F6$
- $C) F8$
- $D) F10$
- $E)$  F11

[ОПК-1,2,3,5,8, ПК-1] Режим расширеного отображения полосы прокрутки называется

- А) режим карты
- В) режим цифрового следа
- С) режим плана
- D) режим обозрения

[ОПК-1,2,3,5,8, ПК-1] С помощью какого модификатора можно включить режим вывода чисел в форме Е

- A) scinetific
- B) set
- C) space
- $D)$  get

[ОПК-1,2,3,5,8, ПК-1] С помощью какого модификатора можно указать количество точек после запятой при выводе через cout

- A) precision
- B) set
- C) space
- $D)$  get

[ОПК-1,2,3,5,8, ПК-1] С помощью функции fopen() можно открыть файл

А) только в текстовом режиме

В) только в двоичном режиме

С) в двоичном или текстовом режиме

[ОПК-1,2,3,5,8, ПК-1] Точка останова используется для

А) отладки программы

В) запроса значений у пользователя

С) исправления кода в режиме Release

D) вывода сообщения пользователю

[ОПК-1,2,3,5,8, ПК-1] Укажите тип возвращаемого значения следующей  $\phi$ ункции int func(char x, float v, double t);

 $(A)$  char

B) double

 $C$ ) float

 $D$ ) int

[ОПК-1,2,3,5,8, ПК-1] Файловым курсором называется

А) переменная типа FILE\*

В) переменная, содержащая адрес байта в файле, начиная с которого будет осуществляться операция чтения или записи

С) переменная, которая будет записана в файл

[ОПК-1,2,3,5,8, ПК-1] Цикл с предусловием?

A) while

B) for

C) do while

```
ГОПК-1,2,3,5,8, ПК-1] Чему будет равна переменная а, после выполнения этого
кода int a; for(a = 0; a < 10; a^{++})?
A)9B) 1
C) 10
```
[ОПК-1,2,3,5,8, ПК-1] Чему равно значение выражения (! (а & & b || с)), где a, b и с - величины типа bool, имеющие значения true, true и false соответственно? A) false B) true

[ОПК-1,2,3,5,8, ПК-1] Чему равно значение выражения (! а && ( b || c)), где a, b и с - величины типа bool, имеющие значения true, true и false соответственно? A) false B) true

[ОПК-1,2,3,5,8, ПК-1] Что из перечисленного не является директивой препроцессора A) Terminate B) Include C) Define

[ОПК-1,2,3,5,8, ПК-1] Что из перечисленного является оператором потокового ввода

- $A)$  >>
- $B) \ll$
- $C$ ) >
- $D$  <
- $E)$  !>>
- $F)$  ! $<<$

[ОПК-1,2,3,5,8, ПК-1] Что из перечисленного является оператором потокового вывода

- $A)$  >>
- $B$   $<<$
- $C$ ) >
- $D$  <
- $E)$  !>>
- $F)$  ! $<<$

[OIIK-1,2,3,5,8, IIK-1] Что такое ARGV[0]?

А) первый аргумент, который передается в программу из командной строки

- В) ARGV[0] нигде не используется
- С) массив

 $[OIIK-1, 2, 3, 5, 8, IIK-1]$  Что такое деструктор?

А) Деструктор - это специальная функция-элемент, которая должна уничтожать экземпляр класса после завершения его работы

В) Деструктор - это функция, которая должна открывать динамическую область для экземпляра класса

С) Деструктор - это специальная функция-элемент, которая должна отслеживать данные в экземпляре класса в процессе работы.